**Portable Adobe Photoshop CS6 Download For PC**

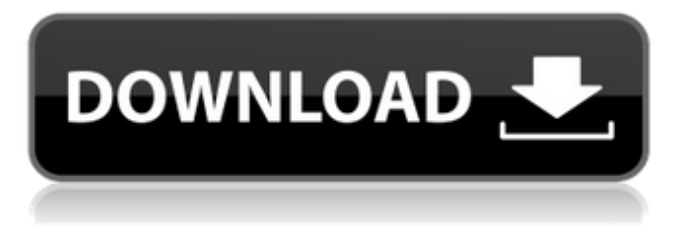

### **Photoshop Portable Cs6 Download Mega Crack+**

You can use the keyboard to switch tools, as you would a mouse. For more about using tools with the keyboard, check out Book V Chapter 3. As you can see, Photoshop has a significant learning curve. But once you learn how to apply its various tools, you can go a long way with Photoshop. The color channels of a bitmapped image A color image is made up of three layers. These three layers — Red, Green, and Blue — represent the three channels of color information in the photo. A monochrome (singlecolor) picture contains only a single layer. Each channel controls a single color. A checkerboard pattern of gray pixels appears when you display a grayscale or monochrome image at 100% (where you check the box called in the View menu for the Display menu and turn off the Image Size option). Photoshop files typically have three layers: Background: This layer contains the overall image or photo and any object that's not part of the photo. In Photoshop, it represents the black background of your print or display. Adjustment: This layer contains any adjustments you've made to the image. For example, if you changed the photo size, that's an adjustment. It's not part of the photo. Photoshop initially creates a new layer called Duplicates. (Note that Photoshop CS3 and later don't display the Adjustment layer as a Duplicates layer; instead, it's a new layer.) However, if you change the name of your layer from the Adjustment layer to the Background layer, Photoshop adds it as a new layer under the Adjustment layer. You can use any color for the background, including black, white, gray, or other shades of that color. However, you can also use a background color — such as #FFFFFF, which is a color with all the values of white. Histogram: This layer is the layer where the image is created. The histogram shows you the brightness of the image, just as with a photograph. When you display a photo using 100% (the default setting), you see a window that represents the brightness of the photograph. In Figure 9-3, the blue square shows the brightness of the image; the white rectangle shows where the darkest part of the image lies (and thus where the photo is most important) and where the brightest part of the image lies (and thus where the photo is least important

### **Photoshop Portable Cs6 Download Mega Crack +**

Note: this guide is for macOS, and does not apply to Windows. If you are looking for a guide for Windows, click here. The most important thing to know is that Elements is a Graphics editor and not an imaging app. It does not edit and manipulate RAW images. It is a graphics editor, and like other elements in the Elements suite it is focused on making it easy to create and edit graphics. You can download or upgrade to Elements 12 for free. It is possible to upgrade to Elements 12 for free, but the price for the complete Elements suite is still \$50. One new feature is the ability to work with common darkroom (film) exposures. When you open an image in Photoshop Elements it can make a suggestion on how long to leave it exposed. This can be useful when you can't remember the exact opening or closing time. To work with the dark room settings, click on the camera icon. Installing Photoshop Elements Elements images are supplied by Adobe as either PSD or PhotoKit files. Photoshop Elements uses a proprietary file format, Adobe Photo File Format (Adobe PhotoKit). Photoshop Elements does not support other common image formats such as.jpg,.png or.tiff files. Installing Photoshop Elements To access the Adobe element download page, go to the Adobe site: Download.com Go to the Photoshop Elements download page and you will find a download link. Download the file to your hard drive. Depending on your Mac, the download may be called, Adobe Photoshop Elements 12.0.1.1\_Win64.dmg. After installation, the application will open, and you will be prompted to register. This does not affect your ability to use Photoshop Elements. If you want to upgrade to the latest Photoshop Elements version, you will also have to upgrade to a new Mac, as the old Mac won't recognize the old Adobe Photos app. Adobe also have guides for standard installation on Windows. The application will now be added to your Applications folder. Go to Finder and type in Applications to see your applications. Setting up Photoshop Elements The first thing you will want to do is to open Photoshop Elements and sign up for a free account. If you do not have a free account you will not be able to perform some of the important tasks in Photoshop Elements. We will not get into the details of how to sign up for an account 05a79cecff

# **Photoshop Portable Cs6 Download Mega With Registration Code Download [Win/Mac] [Updated] 2022**

Tirearrest Tirearrest is a term used in Australian road rules football to describe the penalty given when an opposing player makes contact with the grounded ball carrier, in order to prevent him from re-bouncing the ball. It was introduced in Australian rules football in 2008, and is now in use by several Australian rules football codes. It is said to have replaced the "lemon wedge", introduced in Australian rules football in the 1980s, in which a player was given a free kick if he kicked the grounded ball carrier. It is not to be confused with the one- or two-handover rule. Rules In 2008, in a game between the Fremantle Dockers and West Coast Eagles in the Australian Football League, West Coast player Ben Cousins kicked the ball twice. It was gathered by the ground by Fremantle captain Matthew Pavlich, who in turn took a mark and headed the ball forward for a set shot at goal. Once the ball bounced it was gathered by West Coast player Ben Cousins, who attempted to foul Pavlich. Cousins then kicked the ball before he was tackled by Pavlich, resulting in a free kick against West Coast. The incident is often portrayed as the reason for the change of bounce laws. In a game between the Essendon Bombers and Carlton Blues, Carlton player Stephen Silvagni gathered the ball and headed it forward for a set shot at goal. He was tackled by Essendon player Nick Kallen, who in turn tried to foul Silvagni. Kallen went to the ground at the same time as Silvagni, and thus the ball was knocked out of Silvagni's hands and bounced out of the boundary line. Essendon midfielder Luke Hodge ran onto the ball and kicked it out of the boundary, and Silvagni was later sent from the field. Tirearrest is a penalty if the ball carrier is the first player to be tackled by another player, whether they attempt to and are successful or not. It works in the same way as the free kick in Australian rules football. The situation is effectively similar to the way the Aussie rules football free kick was introduced in the 1980s, though to be classed as a free kick, if the ball carrier is the first player to be tackled, there needs to be a try for a scoring try (or a goal), or the contest is over. When there is a scoring play, the ball is dead

### **What's New in the?**

The Spot Healing Brush is a tool that can quickly correct portions of a photo. The Spot Healing Brush can be used to quickly repair minor issues, such as a hole in the background or minor scratches on the subject's face. Pen Tool is an object-level tool that allows you to create brush effects with a single click. It is ideal for creating effects, such as blending colors or creating a hard matte or soft shadow. The Magic Wand is a tool that selects a particular area of the image. This tool allows the selection to match color and size. It is often used for editing photos or adding effects to a portrait. The Spot Healing Brush helps fix defects or flaws in an image. It is used for removing blemishes and correcting distortions. It is ideal for repairing photographs. The Brush Tool allows you to paint with any of the tools in Photoshop. It is useful for applying layer masks and correcting minor flaws in your images. The Lens Correction Filters help you correct the blurring effects of poor photographic quality. Using the Lens Correction Filters you can correct problems such as pincushion distortion, vignetting, chromatic aberration, and ghosting. The Polar Co-ordinates and Quick Selection tools allow you to select objects using polar co-ordinates and cropping. Cropping lets you remove portions of the image by selecting it. The Clone Stamp allows you to copy pixels from one area of an image and paste them into another area. This is useful for repairing damaged or corrupt images. The Clone Stamp tool can quickly repair small areas of a photo. It is used to fix errors such as dust spots, minor scratches, or any other damage. The Brush Tool allows you to paint with any of the tools in Photoshop. It is useful for applying layer masks and correcting minor flaws in your images. The Pen Tool is an object-level tool that allows you to create brush effects with a single click. It is ideal for creating effects, such as blending colors or creating a hard matte or soft shadow. The Magic Wand tool allows you to select a particular area. It is often used for editing photos and adding effects to a portrait. The Lens Correction Filters help you correct the blurring effects of poor photographic quality. Using the Lens Correction Filters you can correct problems such as pincushion distortion, vignetting, chromatic aberration, and ghosting. The Spot Healing Brush helps fix defects or flaws in an image. It is used for removing

## **System Requirements:**

Internet Connection 1.2 GHz Processor or greater 1 GB RAM (2 GB recommended) 2 GB Free Disk Space Minimum Graphics card: Requires DirectX 9.0 or greater. 1 GB VRAM (1.5 GB recommended) Windows 7, Vista, and XP are supported. Sound: DirectX 9.0c or greater Windows Media Player 10 or higher. Keyboard & Mouse: Requires a minimum of 5 keystroke reaction time.

[http://igpsclub.ru/social/upload/files/2022/07/4oLOBHfifbS3RaqO6So9\\_01\\_331c381571ac53de6adf41537f547693\\_file.pdf](http://igpsclub.ru/social/upload/files/2022/07/4oLOBHfifbS3RaqO6So9_01_331c381571ac53de6adf41537f547693_file.pdf) <https://csbgam.fr/geometric-smoke-brushes/>

[https://www.jatjagran.com/wp-content/uploads/adobe\\_photoshop\\_cs3\\_crack\\_free\\_download\\_for\\_windows\\_7\\_32\\_bit.pdf](https://www.jatjagran.com/wp-content/uploads/adobe_photoshop_cs3_crack_free_download_for_windows_7_32_bit.pdf) <http://lawcate.com/photoshop-7-0-1-mac-free-download/>

<https://jadetana.com/free-download-watercolor-brushes-free-2/>

<https://rko-broker.ru/2022/07/01/adobe-photoshop-creative-cloud-2015-download/>

<https://bastakiha.ir/wp-content/uploads/2022/07/stanai.pdf>

<http://www.studiofratini.com/100-newspaper-art-brushes-s/>

[https://www.exploreveraguas.com/wp-content/uploads/2022/07/Adobe\\_Photoshop\\_cc\\_20\\_download\\_32bit\\_crack\\_2019.pdf](https://www.exploreveraguas.com/wp-content/uploads/2022/07/Adobe_Photoshop_cc_20_download_32bit_crack_2019.pdf) <http://yogaapaia.it/archives/27450>

https://www.realteqs.com/teqsplus/upload/files/2022/07/3bpKOBvb8Rl4zPcwaORO\_01\_7f47117c806b517fe6df813aade3c6a0 [\\_file.pdf](https://www.realteqs.com/teqsplus/upload/files/2022/07/3bpKQBvb8Rl4zPcwaORQ_01_7f47117c806b517fe6df813aade3c6a0_file.pdf)

[https://logocraticacademy.org/at-the-onset-of-the-inkscape-2-7s-development-cycle-it-seemed-all-but-impossible-to-reach-the](https://logocraticacademy.org/at-the-onset-of-the-inkscape-2-7s-development-cycle-it-seemed-all-but-impossible-to-reach-the-point-where-you-could-call-the-latest-photoshop-version-an-enterprise-ready-release/)[point-where-you-could-call-the-latest-photoshop-version-an-enterprise-ready-release/](https://logocraticacademy.org/at-the-onset-of-the-inkscape-2-7s-development-cycle-it-seemed-all-but-impossible-to-reach-the-point-where-you-could-call-the-latest-photoshop-version-an-enterprise-ready-release/)

<https://ajkersebok.com/free-smoke-brushes-for-photoshop/>

[https://thebrothers.cl/wp-content/uploads/2022/07/Adobe\\_Photoshop\\_Elements\\_20203\\_20\\_of\\_Adob.pdf](https://thebrothers.cl/wp-content/uploads/2022/07/Adobe_Photoshop_Elements_20203_20_of_Adob.pdf)

<https://bluesteel.ie/wp-content/uploads/2022/07/jasealle.pdf>

<https://think-relax.com/photoshop-cc-2014-crack>

<https://toronto-dj.com/advert/download-adobe-photoshop-cs4-portable-free/>

[http://www.danishrefai.com/wp-content/uploads/2022/07/photoshop\\_7\\_free\\_download\\_windows\\_10.pdf](http://www.danishrefai.com/wp-content/uploads/2022/07/photoshop_7_free_download_windows_10.pdf)

[https://secretcs2020.com/wp-content/uploads/2022/07/photoshop\\_free\\_software\\_download\\_for\\_pc.pdf](https://secretcs2020.com/wp-content/uploads/2022/07/photoshop_free_software_download_for_pc.pdf)

<https://hgpropertysourcing.com/adobe-photoshop-forum/>